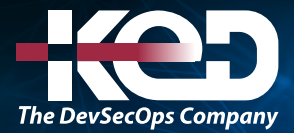

Microsoft

# MD-102T00 Microsoft 365 Endpoint Administrator

# Información general.

En este curso, los alumnos aprenderán a planificar y ejecutar una estrategia de implementación de puntos de conexión mediante técnicas de implementación contemporáneas y la implementación de estrategias de actualización. El curso presenta elementos esenciales actuales de administración, enfoques de administración conjunta y la integración de Microsoft Intune. Abarca la implementación de aplicaciones, la administración de aplicaciones basadas en explorador y conceptos clave de seguridad, como la autenticación, las identidades, el acceso y las directivas de cumplimiento. Se exploran tecnologías como Microsoft Entra ID, Azure Information Protection y Microsoft Defender para punto de conexión para proteger dispositivos y datos.

### Duración.

5 Días.

### Perfil del público.

El administrador de puntos de conexión de Microsoft 365 se encarga de implementar, configurar, proteger, administrar y supervisar dispositivos y aplicaciones cliente en una configuración corporativa. Entre las responsabilidades se incluyen la gestión de identidad, acceso, políticas, actualizaciones y aplicaciones. Trabajan junto con el administrador de la empresa de M365 para desarrollar y ejecutar una estrategia de dispositivo que se alinee con los requisitos de una organización actual. Los administradores de puntos de conexión de Microsoft 365 deben estar familiarizados con las cargas de trabajo de M365 y poseer una amplia experiencia y aptitudes para implementar, configurar y mantener Windows 11 y versiones posteriores, así como dispositivos que no sean

Windows. Su función hace hincapié en los servicios en la nube en las tecnologías de administración locales.

### Examen.

MD-102: Endpoint Administrator.

### Temario.

#### **Módulo 1: Exploración de Enterprise Desktop.**

En este módulo se tratan conceptos relacionados con la administración moderna de puntos de conexión y el ciclo de vida de escritorio empresarial. Describe las fases del ciclo de vida (planificación, implementación y mantenimiento) y proporciona una base para el aprendizaje futuro.

- •**•**Análisis de las ventajas de la administración moderna.
- •**•**Análisis del modelo de ciclo de vida de escritorio empresarial.
- •**•**Análisis de la planificación y la compra.
- •**•**Análisis de la implementación de escritorio.
- •**•**Planificación de la implementación de una aplicación.
- •**•**Planificación de actualizaciones y retirada.

#### **Después de completar este módulo, podrá:**

- •**•**Describir las ventajas de la administración moderna.
- •**•**Explicar el modelo de ciclo de vida de escritorio empresarial.
- •**•**Describir las consideraciones para planear estrategias de hardware.
- •**•**Describir las consideraciones posteriores a la implementación y para la retirada.

# www.ked.com.mx

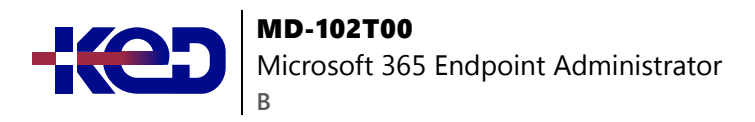

#### **Módulo 2: Exploración de ediciones de Windows.**

En este módulo se tratan las ediciones, las características y los métodos de instalación del sistema operativo Windows. Los alumnos obtienen una comprensión más profunda de las ediciones disponibles y los procesos de instalación correspondientes.

- •**•**Análisis de las ediciones y funciones de un cliente de Windows.
- •**•**Selección de la edición de cliente.
- •**•**Examen de requisitos de hardware.

#### **Después de completar este módulo, podrá:**

- •**•**Explicar las diferencias entre las diferentes ediciones de Windows.
- •**•**Seleccionar el dispositivo Windows más adecuado para sus necesidades.
- •**•**Describir los requisitos mínimos de hardware recomendados para instalar Windows 11.

#### **Módulo 3: Descripción del identificador de Microsoft Entra ID.**

En este módulo se explica Microsoft Entra ID. Comparará Microsoft Entra ID con Active Directory DS, obtendrá información sobre Microsoft Entra ID P1 y P2 y explorará Microsoft Entra Domain Services para administrar aplicaciones y dispositivos unidos a un dominio en la nube.

- •**•**Examen de Microsoft Entra ID.
- •**•**Comparación de Microsoft Entra ID y Active Directory Domain Services.
- •**•**Examen de Microsoft Entra ID como servicio de directorio para aplicaciones en la nube.
- •**•**Comparación de los planes P1 y P2 de Microsoft Entra ID.
- •**•**Examen de Microsoft Entra Domain Services.

#### **Después de este módulo, debería ser capaz de:**

- •**•**Describir Microsoft Entra ID.
- •**•**Comparación de Microsoft Entra ID con Active Directory Domain Services (AD DS).
- •**•**Describir cómo se usa Microsoft Entra ID como directorio para aplicaciones en la nube.
- •**•**Describir Microsoft Entra ID P1 y P2.
- •**•**Describa Microsoft Entra Domain Services.

#### **Módulo 4: Administración de identidades de Microsoft Entra.**

En este módulo se enseña a usar Microsoft Entra ID de forma eficaz. Obtendrá información sobre RBAC, los roles de usuario, la creación y administración de usuarios y grupos, el uso de cmdlets de PowerShell y la sincronización de objetos de AD DS con Microsoft Entra ID.

- •**•**Examen de los roles de usuario y RBAC en Microsoft Entra ID.
- •**•**Creación y administración de usuarios en Microsoft Entra ID.
- •**•**Creación y administración de grupos en Microsoft Entra ID.
- •**•**Administración de objetos de Microsoft Entra con PowerShell.
- •**•**Sincronizar objetos de AD DS con Microsoft Entra ID.

#### **Después de este módulo, debería ser capaz de:**

- •**•**Describir los roles de usuario y RBAC en Microsoft Entra ID.
- •**•**Cree y administre usuarios en Microsoft Entra ID.
- •**•**Cree y administre grupos en Microsoft Entra ID.
- •**•**Use cmdlets de Windows PowerShell para administrar Microsoft Entra ID.
- •**•**Describir cómo puede sincronizar objetos de AD DS a Microsoft Entra ID.

### **Módulo 5: Administración de la autenticación de dispositivos.**

En este módulo, se facilita información sobre la autenticación y administración de dispositivos en Microsoft Entra ID.

- •**•**Describir cómo unirse a Microsoft Entra ID.
- •**•**Examinar las limitaciones y ventajas de los requisitos previos de la unión a Microsoft Entra.
- •**•**Unir dispositivos a Microsoft Entra ID.
- •**•**Administrar dispositivos unidos a Microsoft Entra ID.

#### **Después de completar este módulo, podrá:**

- •**•**Describir la unión a Microsoft Entra.
- •**•**Describir los requisitos previos, las limitaciones y las ventajas de la unión a Microsoft Entra.
- •**•**Unir el dispositivo a Microsoft Entra ID.
- •**•**Administrar dispositivos unidos a Microsoft Entra ID.

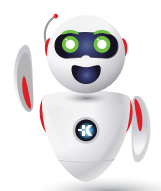

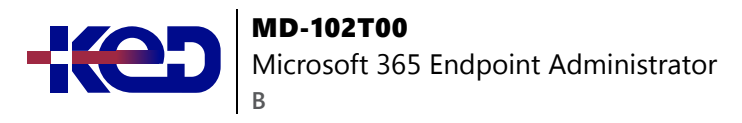

#### **Módulo 6: Inscripción de dispositivos mediante Microsoft Configuration Manager.**

En este módulo, los alumnos conocerán las opciones de implementación de clientes y algunas de las opciones de administración y supervisión de alto nivel que están disponibles mediante Configuration Manager.

- •**•**Implementación del cliente de Microsoft Configuration Manager.
- •**•**Supervisión del cliente de Microsoft Configuration Manager.
- •**•**Administración del cliente de Microsoft Configuration Manager.

**Tras finalizar este módulo, podrá:**

- •**•**Describir Microsoft Endpoint Manager.
- •**•**Conocer las ventajas de administrar un cliente con Configuration Manager.
- •**•**Implementar el cliente de Configuration Manager.
- •**•**Supervisar el cliente de Configuration Manager.
- •**•**Administrar dispositivos de Configuration Manager.

#### **Módulo 7: Inscripción de dispositivos mediante Microsoft Intune.**

Los alumnos aprenderán a instalar y configurar Intune para administrar más fácilmente dispositivos Windows, Android e iOS.

- •**•**Administración de dispositivos móviles con Intune.
- •**•**Habilitación de la administración de dispositivos móviles.
- •**•**Explicación de las consideraciones para la inscripción de dispositivos.
- •**•**Administración de la directiva de inscripción corporativa.
- •**•**Inscripción de dispositivos Windows en Intune.
- •**•**Inscribir dispositivos Android en Intune.
- •**•**Inscripción de dispositivos iOS en Intune.
- •**•**Exploración del administrador de inscripciones de dispositivos.
- •**•**Supervisión de la inscripción de dispositivos.
- •**•**Administración remota de dispositivos.

#### **Después de completar este módulo, podrá:**

- •**•**Preparar Microsoft Intune para la inscripción de dispositivos.
- •**•**Configurar Microsoft Intune para la inscripción automática.
- •**•**Explicar cómo inscribir dispositivos Windows, Android e iOS en Intune.
- •**•**Explicar cuándo y cómo usar el administrador de inscripciones de Intune.
- •**•**Comprender cómo supervisar y realizar acciones remotas en dispositivos inscritos.

#### **Módulo 8: Ejecución de perfiles de dispositivo.**

Los alumnos obtienen información sobre los distintos tipos de perfiles de dispositivo, y cómo crearlos y administrarlos.

- •**•**Exploración de perfiles de dispositivo en Intune.
- •**•**Creación de perfiles de dispositivo.
- •**•**Creación de un perfil de dispositivo personalizado.

#### **Tras finalizar este módulo, podrá:**

- •**•**Describir los distintos tipos de perfiles de dispositivo en Intune.
- •**•**Explicar la diferencia entre los perfiles integrados y personalizados.
- •**•**Crear y administrar perfiles.

#### **Módulo 9: Supervisión de perfiles de dispositivo.**

En este módulo se presentan a los alumnos los perfiles de supervisión para garantizar las asignaciones correctas y resolver conflictos cuando se aplican varios perfiles.

- •**•**Supervisión de perfiles de dispositivo en Intune.
- •**•**Administración de la sincronización de dispositivos en Intune.
- •**•**Administración de dispositivos en Intune mediante scripts.

#### **Tras finalizar este módulo, podrá:**

- •**•**Supervisar las asignaciones de perfiles.
- •**•**Comprender cómo se sincronizan los perfiles y cómo forzar manualmente la sincronización.
- •**•**Usar PowerShell para ejecutar y supervisar scripts en dispositivos.

#### **Módulo 10: Mantenimiento de perfiles de usuario.**

Los alumnos obtienen información sobre las ventajas de varios perfiles de usuario de Windows, cómo administrarlos y cómo facilitar la sincronización de datos de perfil en varios dispositivos.

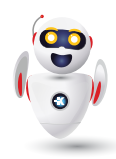

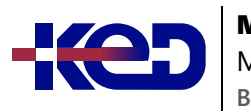

#### MD-102T00 Microsoft 365 Endpoint Administrator

- •**•**Examen del perfil de usuario.
- •**•**Exploración de los tipos de perfil de usuario.
- •**•**Examen de las opciones para minimizar el tamaño del perfil de usuario.
- •**•**Implementación y configuración del redireccionamiento de carpetas.
- •**•**Sincronización del estado de usuario con Enterprise State Roaming.
- •**•**Configuración de Enterprise State Roaming en Azure.

#### **Tras finalizar este módulo, podrá:**

- •**•**Explicar los distintos tipos de perfil de usuario que existen en Windows.
- •**•**Describir cómo funciona un perfil de usuario.
- •**•**Configurar perfiles de usuario para ahorrar espacio.
- •**•**Explicar cómo implementar y configurar el redireccionamiento de carpetas.
- •**•**Explicar Enterprise State Roaming.
- •**•**Configurar Enterprise State Roaming para dispositivos de Azure AD.

#### **Módulo 11: Ejecución de la administración de aplicaciones móviles.**

En este módulo se presenta la administración de aplicaciones móviles (MAM). Los alumnos aprenderán los aspectos que se deben considerar al implementar MAM y recibirán una introducción a la administración de MAM mediante Intune y Configuration Manager.

- •**•**Examen de la administración de aplicaciones móviles.
- •**•**Examen de consideraciones para la administración de aplicaciones móviles.
- •**•**Preparar aplicaciones de línea de negocio para las directivas de protección de aplicaciones.
- •**•**Implementación de directivas de administración de aplicaciones móviles en Intune.
- •**•**Administración de aplicaciones móviles en Intune.

#### **Después de este módulo, debería ser capaz de:**

- •**•**Explicar la administración de aplicaciones móviles.
- •**•**Comprender las consideraciones sobre las aplicaciones en MAM.
- •**•**Explicar el uso de Configuration Manager para MAM.
- •**•**Usar Intune para MAM.
- •**•**Implementar y administrar directivas MAM.

### **Módulo 12: Implementación y actualización de aplicaciones.**

En este módulo, dominará la implementación de aplicaciones mediante Intune, Configuration Manager, directiva de grupo y aplicaciones de Microsoft Store. Estas eficaces herramientas y técnicas le prepararán para administrar y mantener diversas aplicaciones en toda la organización de forma eficaz.

- •**•**Implementación de aplicaciones con Intune.
- •**•**Adición de aplicaciones a Intune.
- •**•**Administración de aplicaciones Win32 con Intune.
- •**•**Implementar aplicaciones con Configuration Manager.
- •**•**Implementación de aplicaciones con directiva de grupo.
- •**•**Asignación y publicación de software.
- •**•**Exploración de Microsoft Store para Empresas.
- •**•**Implementación de aplicaciones de Microsoft Store.
- •**•**Actualización de aplicaciones de Microsoft Store con Intune.
- •**•**Asignación de aplicaciones a los empleados de la empresa.

#### **Después de este módulo, podrá hacer lo siguiente:**

- •**•**Explicar cómo implementar aplicaciones mediante Intune y Configuration Manager.
- •**•**Aprender a implementar aplicaciones mediante la directiva de grupo.
- •**•**Comprender las aplicaciones de Microsoft Store.
- •**•**Aprender a implementar aplicaciones mediante aplicaciones de Microsoft Store.
- •**•**Aprender a configurar aplicaciones de Microsoft Store.

### **Módulo 13: Administrar aplicaciones de punto de conexión.**

Este módulo constituye una introducción a la administración de aplicaciones en dispositivos administrados de Intune. El módulo concluirá con una información general sobre cómo usar el modo IE con Microsoft Edge.

- •**•**Administrar aplicaciones con Intune.
- •**•**Administrar aplicaciones en dispositivos no inscritos.
- •**•**Implementar aplicaciones de Microsoft 365 con Intune.
- •**•**Herramientas de implementación de Aplicaciones Microsoft 365 adicionales.
- •**•**Configurar el modo Internet Explorer de Microsoft Edge.
- •**•**Revisión del inventario de aplicaciones.

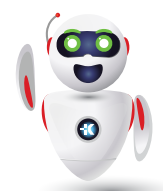

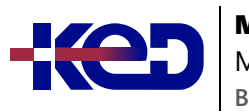

# MD-102T00

Microsoft 365 Endpoint Administrator

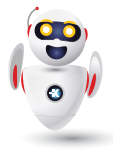

**Después de este módulo, debería ser capaz de:**

- •**•**Explicar cómo administrar aplicaciones en Intune.
- •**•**Comprender cómo administrar aplicaciones en dispositivos no inscritos.
- •**•**Comprender cómo implementar aplicaciones de Microsoft 365 mediante Intune.
- •**•**Aprenda a configurar y administrar el modo IE en Microsoft Edge.
- •**•**Obtenga información sobre las opciones de inventario de aplicaciones en Intune.

#### **Módulo 14: Proteger identidades en Microsoft Entra ID.**

En este módulo se presentan a los alumnos los distintos métodos de autenticación que se usan para proteger las identidades.

- •**•**Descripción de Windows Hello para empresas.
- •**•**Implementación de Windows Hello.
- •**•**Administración de Windows Hello para empresas.
- •**•**Explorar la protección de Microsoft Entra ID.
- •**•**Administrar el autoservicio de restablecimiento de contraseña en Microsoft Entra ID.
- •**•**Implementar la autenticación multifactor.

#### **Después de este módulo, podrá hacer lo siguiente:**

- •**•**Descripción de Windows Hello para empresas.
- •**•**Descripción de la implementación y administración de Windows Hello.
- •**•**Descripción de la Protección de Microsoft Entra ID.
- •**•**Describir y administrar el autoservicio de restablecimiento de contraseña en Microsoft Entra ID.
- •**•**Describir y administrar la autenticación multifactor.

#### **Módulo 15: Habilitación del acceso a la organización.**

En este módulo se describe cómo se pueden configurar los clientes para acceder a los recursos de la organización mediante una red privada virtual (VPN).

- •**•**Habilitar el acceso a los recursos de la organización.
- •**•**Exploración de los tipos de VPN y la configuración.
- •**•**Explorar Always On VPN.
- •**•**Implementar VPN de Always On.

#### **Después de este módulo, podrá hacer lo siguiente:**

- •**•**Descripción del acceso a los recursos corporativos.
- •**•**Describir los tipos de VPN y la configuración.
- •**•**Describir Always On VPN.
- •**•**Describir cómo configurar Always On VPN.

#### **Módulo 16: Implementación del cumplimiento de los dispositivos.**

En este módulo se describe cómo usar directivas de cumplimiento y acceso condicional para ayudar a proteger el acceso a los recursos de la organización.

- •**•**Protección del acceso a los recursos mediante Intune.
- •**•**Explorar la directiva de conformidad de dispositivos.
- •**•**Implementar una directiva de cumplimiento de dispositivos.
- •**•**Explorar el acceso condicional.
- •**•**Creación de directivas de acceso condicional.

#### **Después de este módulo, debería ser capaz de:**

- •**•**Describir la directiva de cumplimiento de dispositivos.
- •**•**Implementar una directiva de cumplimiento de dispositivos.
- •**•**Descripción del acceso condicional.
- •**•**Crear directivas de acceso condicional.

#### **Módulo 17: Generar informes de inventario y cumplimiento normativo.**

Este módulo describe cómo usar Microsoft Endpoint Manager y Power BI para crear informes de cumplimiento normativo y personalizados.

- •**•**Informe del inventario de dispositivos inscritos en Intune.
- •**•**Supervisar e informar de la conformidad de los dispositivos.
- •**•**Creación de informes de inventario de Intune personalizados.
- •**•**Acceso a Intune mediante Microsoft Graph API.

#### **Después de este módulo, debería ser capaz de:**

- •**•**Generar informes de inventario e informes de cumplimiento mediante Microsoft Intune.
- •**•**Informar y supervisar el cumplimiento de dispositivos.
- •**•**Crear informes personalizados mediante el Almacenamiento de datos de Intune.
- •**•**Usar la API de Microsoft Graph para crear informes personalizados.

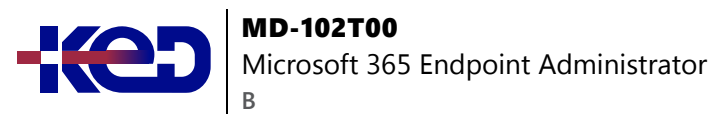

#### **Módulo 18: Implementación de la protección de datos del dispositivo.**

En este módulo se describe cómo puede usar Intune para crear y administrar directivas de WIP que administran esta protección. El módulo también trata la implementación de BitLocker y el Sistema de cifrado de archivos.

- •**•**Exploración de Windows Information Protection.
- •**•**Planeamiento de Windows Information Protection.
- •**•**Implementación y uso de Windows Information Protection.
- •**•**Exploración del Sistema de cifrado de archivos en el cliente **Windows**
- •**•**Exploración de BitLocker.

#### **Después de este módulo, podrá hacer lo siguiente:**

- •**•**Describir Windows Information Protection.
- •**•**Planear el uso de Windows Information Protection.
- •**•**Implementar y usar Windows Information Protection.
- •**•**Describir el Sistema de cifrado de archivos (EFS).
- Describir BitLocker.

#### **Módulo 19: Administración de Microsoft Defender para punto de conexión.**

En este módulo se explora el uso de Microsoft Defender para punto de conexión para proporcionar protección adicional y supervisar dispositivos frente a amenazas.

- •**•**Exploración de Microsoft Defender para punto de conexión.
- •**•**Examen de las funcionalidades clave de Microsoft Defender para punto de conexión.
- •**•**Exploración del Control de aplicaciones y Device Guard de Microsoft Defender.
- •**•**Exploración de Protección de aplicaciones de Microsoft Defender.
- •**•**Examen de Protección contra vulnerabilidades de seguridad de Microsoft Defender.
- •**•**Exploración de Protección del sistema de Windows Defender.

#### **Después de este módulo, podrá hacer lo siguiente:**

- •**•**Describir Microsoft Defender para punto de conexión.
- •**•**Descripción de las funcionalidades clave de Microsoft Defender para punto de conexión.
- •**•**Descripción de Protección de aplicaciones de Microsoft Defender.
- •**•**Descripción de Protección contra vulnerabilidades de seguridad de Microsoft Defender.
- •**•**Descripción de Protección del sistema de Windows Defender.

### **Módulo 20: Administración de Microsoft Defender en un cliente Windows.**

En este módulo se explican las características de seguridad integradas de los clientes Windows y cómo implementarlas mediante directivas.

- •**•**Exploración del Centro de seguridad de Windows.
- •**•**Exploración de Credential Guard de Windows Defender.
- •**•**Administración del antivirus de Microsoft Defender.
- •**•**Administración del Firewall de Windows Defender.
- •**•**Exploración de Firewall de Windows Defender con seguridad avanzada.

#### **Después de este módulo, podrá hacer lo siguiente:**

- •**•**Descripción de las funcionalidades de Seguridad de Windows.
- •**•**Describir Credential Guard de Windows Defender.
- •**•**Administración del antivirus de Microsoft Defender.
- •**•**Administración del Firewall de Windows Defender.
- •**•**Administración de Firewall de Windows Defender con seguridad avanzada.

### **Módulo 21: Administración de Microsoft Defender for Cloud Apps.**

En este módulo se trata Microsoft Defender for Cloud Apps, y nos vamos a centrar en la protección de datos confidenciales, en su relevancia en la configuración dinámica del trabajo y en cómo hacer un uso eficaz de ellas para mejorar la posición de seguridad.

- •**•**Exploración de Microsoft Defender for Cloud Apps.
- •**•**Planeamiento de Microsoft Defender for Cloud Apps.
- •**•**Implementación de Microsoft Defender for Cloud Apps.

#### **Después de este módulo, podrá hacer lo siguiente:**

- •**•**Descripción de Microsoft Defender for Cloud Apps.
- •**•**Planeamiento del uso de Microsoft Defender for Cloud Apps.
- •**•**Implementación y uso de Microsoft Defender for Cloud Apps.

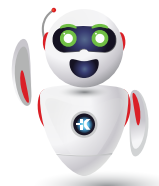

Pag. 6

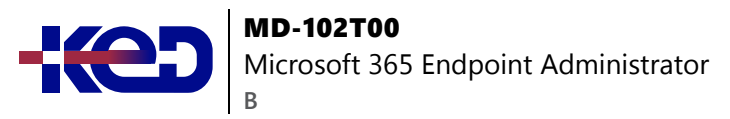

#### **Módulo 22: Evaluación de la preparación de la implementación.**

Se describen algunas de las herramientas que puede usar para realizar evaluaciones detalladas de las implementaciones existentes, así como algunos de los desafíos con los que es posible que se encuentre.

- •**•**Examen de las directrices de implementación.
- •**•**Exploración de las herramientas de preparación.
- •**•**Evaluación de la compatibilidad de aplicaciones.
- •**•**Exploración de herramientas para la mitigación de compatibilidad de aplicaciones.
- •**•**Preparación de la red y el directorio para la implementación.
- •**•**Planeamiento de un piloto.

#### **Tras finalizar este módulo, podrá:**

- •**•**Describir las directrices para una implementación de escritorio empresarial eficaz.
- •**•**Explicar cómo evaluar el entorno actual.
- •**•**Describir las herramientas que puede usar para evaluar el entorno actual.
- •**•**Describir los métodos para identificar y mitigar los problemas de compatibilidad de aplicaciones.
- •**•**Explicar las consideraciones para planear un lanzamiento por fases.

#### **Módulo 23: Implementación mediante Microsoft Deployment Toolkit.**

Se describen los cambios de la administración tradicional a la moderna y dónde encajan mejor las soluciones locales en la empresa actual.

- •**•**Evaluación de los métodos tradicionales de implementación.
- •**•**Configuración de Microsoft Deployment Toolkit para la implementación de cliente.
- •**•**Administración e implementación de imágenes mediante Microsoft Deployment Toolkit.

#### **Tras finalizar este módulo, podrá:**

- •**•**Describir los aspectos básicos del uso de imágenes en métodos de implementación tradicionales.
- •**•**Describir las principales ventajas, limitaciones y decisiones al planear una implementación de Windows con Microsoft Deployment Toolkit (MDT).
- •**•**Describir cómo Configuration Manager se basa en MDT y cómo ambos pueden funcionar en armonía.
- •**•**Explicar las diferentes opciones y consideraciones al elegir la experiencia de interacción del usuario durante la implementación y qué métodos y herramientas admiten estas experiencias.

### **Módulo 24: Implementación mediante Microsoft Configuration Manager.**

En este módulo se explican las tareas diarias comunes para las que los administradores usarían Configuration Manager.

- •**•**Exploración de la implementación de clientes mediante Configuration Manager.
- •**•**Examen de los componentes de implementación de Configuration Manager.
- •**•**Administración de la implementación de clientes mediante Configuration Manager.
- •**•**Planeamiento de actualizaciones locales mediante Configuration Manager.

#### **Después de completar este módulo, podrá:**

- •**•**Describir las funcionalidades de Configuration Manager.
- •**•**Describir los componentes clave de Configuration Manager.
- •**•**Describir la solución de problemas con implementaciones de Configuration Manager.

### **Módulo 25: Implementación de dispositivos con Windows Autopilot.**

Use Autopilot para implementar hardware nuevo o actualizar un hardware existente con la configuración deseada de la organización, sin usar el proceso de creación de imágenes tradicional.

- •**•**Uso de Autopilot para la implementación moderna.
- •**•**Examen de los requisitos de Windows Autopilot.
- •**•**Preparación de id. de dispositivo para Autopilot.
- •**•**Implementación del registro de dispositivos y personalización lista para usar.
- •**•**Examen de escenarios de Autopilot.
- •**•**Solución de problemas de Windows Autopilot.

#### MD-102T00

Microsoft 365 Endpoint Administrator

**Tras finalizar este módulo, podrá:**

**B**

- •**•**Explicación de las ventajas de la implementación moderna para nuevos dispositivos.
- •**•**Descripción del proceso de preparación para una implementación de Autopilot.
- •**•**Descripción del proceso de registro de dispositivos en Autopilot.
- •**•**Descripción de los diferentes métodos y escenarios de las implementaciones de Autopilot.
- •**•**Descripción de cómo solucionar problemas habituales de Autopilot.
- •**•**Descripción del proceso de implementación mediante métodos tradicionales.

#### **Módulo 26: Implementación de métodos de implementación dinámica.**

Uso de métodos de aprovisionamiento dinámico, como la activación de suscripciones, los paquetes de aprovisionamiento y la unión a Microsoft Entra para volver a configurar un sistema operativo existente.

- •**•**Examen de la activación de la suscripción.
- •**•**Implementación mediante paquetes de aprovisionamiento.
- •**•**Uso del Diseñador de configuración de Windows.
- •**•**Uso de la unión a Microsoft Entra con inscripción automática de MDM.

**Tras finalizar este módulo, podrá:**

- •**•**Describir el funcionamiento de la activación de suscripciones.
- •**•**Describir las ventajas de los paquetes de aprovisionamiento.
- •**•**Explicar cómo crea el Diseñador de configuraciones de Windows los paquetes de aprovisionamiento.
- •**•**Describir las ventajas de usar la inscripción de MDM con la unión a Microsoft Entra.

#### **Módulo 27: Planear una transición a la administración moderna de puntos de conexión.**

Explore las consideraciones y revise el planeamiento de la transición a la administración moderna, centrándose en la migración y en los dispositivos recién aprovisionados.

•**•**Exploración del uso de la administración conjunta para realizar la transición a la administración moderna de puntos de conexión.

- •**•**Examen de los requisitos previos para la administración conjunta.
- •**•**Evaluación de las consideraciones de administración modernas.
- •**•**Evaluación de actualizaciones y migraciones en la transición moderna.
- •**•**Migración de datos al realizar la transición moderna.
- •**•**Migración de cargas de trabajo al realizar la transición moderna.

#### **Después de completar este módulo, usted podrá:**

- •**•**Identificar escenarios de uso para la unión a Microsoft Entra.
- •**•**Identificación de cargas de trabajo de las que puede realizar la transición a Intune.
- •**•**Identificación de los requisitos previos para la administración conjunta.
- •**•**Identificación de las consideraciones para realizar la transición a la administración moderna.
- •**•**Planeamiento de una transición a la administración moderna mediante tecnologías existentes.
- •**•**Planeamiento de una transición a la administración moderna mediante Microsoft Intune.

#### **Módulo 28: Administración de Windows 365.**

En este módulo se enseña a administrar la solución de administración de PC basada en la nube de Microsoft, Windows 365, que ofrece una experiencia personalizada y segura de Windows 11 desde cualquier dispositivo. Obtenga información sobre las características, la configuración, la administración, la seguridad, las opciones de implementación y las licencias para optimizar el entorno.

- •**•**Exploración de Windows 365.
- •**•**Configuración de Windows 365.
- •**•**Administer Windows 365.

#### **Después de completar este módulo, usted podrá:**

- •**•**Describa las principales características de Windows 365.
- •**•**Describa la experiencia de administración de Windows 365.
- •**•**Describa el modelo de seguridad de Windows 365.
- •**•**Describa las opciones de implementación de Windows 365.
- •**•**Describa el modelo de licencia de Windows 365.

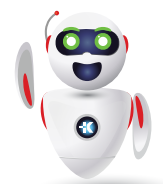

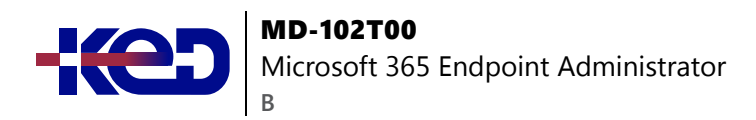

#### **Módulo 29: Administración de Azure Virtual Desktop.**

Aprenda a administrar Azure Virtual Desktop, una solución VDI basada en la nube que proporciona experiencias de Windows 11 personalizadas y seguras. Conozca las características clave, la administración, la seguridad y las opciones de implementación para optimizar el entorno.

- •**•**Análisis de Azure Virtual Desktop.
- •**•**Exploración de Azure Virtual Desktop.
- •**•**Configuración de Azure Virtual Desktop.
- •**•**Administración de Azure Virtual Desktop.

**Después de completar este módulo, podrá:**

- •**•**Describir las características principales de Azure Virtual Desktop.
- •**•**Describir la experiencia de administración de Azure Virtual Desktop.
- •**•**Describir el modelo de seguridad de Azure Virtual Desktop.
- •**•**Describir las opciones de implementación de Azure Virtual Desktop.

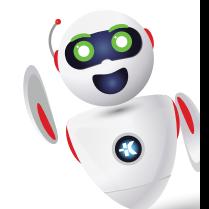